## **Apple Mac Manual Guide**

Yeah, reviewing a ebook **Apple Mac Manual Guide** could ensue your near contacts listings. This is just one of the solutions for you to be successful. As understood, carrying out does not recommend that you have astonishing points.

Comprehending as with ease as arrangement even more than further will present each success. next-door to, the pronouncement as capably as perspicacity of this Apple Mac Manual Guide can be taken as capably as picked to act.

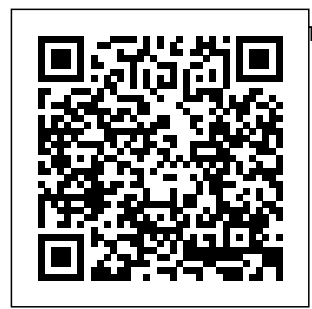

**M1 Macbook Air User Guide** John Wiley & Sons We have updated this guide and have included more helpful tips to ensure you get the most out of your MacBook Pro. All the issues raised MacBook Pro in the reviews have been addressed. If guide for you are looking for a introduction complete user of macOS

guide that has all the hidden tips and tricks to maximize the benefits of your 2019 on macOS Catalina, this is the you. With the

Catalina, you steps on how now have more features to explore on your MacBook Pro like the Picture in Picture feature, New Dark Mode, Apple Arcade, option to unsubscribe directly in the Mail app and lots more. Even for existing users, these new features may seem a little overwhelming when using them for the first time. In this user guide, you will find detailed

to explore every available additions to macOS Catalina along with pictures to make it easy for you to understand and follow. Whether you are just buying a new MacBook Pro or downloading the new software to your existing device, this book has all you need to achieve more productivity on your Mac. Some of the guides you

will learn in this book include: Download and Installation of macOS Catalina Downgrading to the Previous Operating System Automatically Run Dark Mode Find a Lost Device with the 'Find My' App Unsubscribe from a Mailing List in Mail Setup Sidecar to Use your iPad As a Second Screen Sign Documents on Your Computer with your iPad or

iPhone Track Friends/ Device with Find My App Use Screen Time in macOS Catalina How to Use the Music App Sync your iPad and iPhone with Your Mac Back-Enable up your iPad or iPhone on  $maCOS$ Catalina Restore your iPad or iPhone on macOS Catalina How to Use the Podcasts App on Mac How to Use the Apple TV App for Mac Set up Parental Controls in

the TV App How Add for this to Use Notes App on Mac Sign in to iCloud Reminders App on Mac Using Text Snippets in Reminder Voice Controls on Mac Disable/ Commands in Voice Control Create Custom Commands in Voice Control Using Safari on Mac Detailed Guide on the Apple mail app Using Pic ture-in-Picture feature Using screen time And lots more! Value

book A detailed table of content that you can always reference to get details quickly and more efficiently. Step by step instructions on how to operate your device in the simplest terms, easy for all to understand. Latest tips and tricks to help you enjoy your device to the fullest. Click on Buy Now to get this book and begin to do more productive activities with your new MacBook Pro. MacBook Pro User Guide for Beginners and Seniors "O'Reilly Media, Inc." Apple gives macOS new features and improvements right on your desktop and for CNBC, CBS, under the hood with and NPR—covers Catalina—aka OS X everything Catalina 10.15. With this updated guide, you'll learn how to use your iPad as a second screen, work Manual John with iPad apps on your Mac, and use Screen Time on your Mac. This new edition of the #1 bestselling Mac book shows you how to use the

revamped apps for Music, Podcasts, and TV. Loaded with illustrations, step-by-step instructions, tips, and tricks, this book from David Pogue—Missing Manual series creator, New York Times columnist, and Emmy-winning tech correspondent has to offer with lots of humor and technical insight. The Missing Wiley & Sons Demonstrates the operating system's basic features, including Internet access, file management, configuring the

desktop, installing peripherals, and working with applications. **A Comprehensive Manual And Guide For Beginners Ands Pros. To Set Up, Connect And Master The New Apple Mac Mini 2020 With Detailed Pictures And Screenshot** "O'Reilly Media, Inc." The Complete User Guide with Illustrations to Master and run the macOS Catalina Software like a Pro. The macOS Catalina comes with advanced features such as Arcade gaming, Voice Control, Apple Catalyst, Sidecar, revamped Apple ID profile, new music,

podcast, and TV app. efficiency, then this Notably, macOS Catalina no longer supports 32-bit apps, including several changes and innovations. This guide will teach you everything you need to know about the macOS Catalina in a and install macOS very detailed manner Catalina Create a and with pictures and Partition on Mac to clear illustrations to help you navigate the Catalina Downgrade macOS Catalina interface like a computer geek. This Enable Auto Dark guide has been arranged to suit both Catalina How to use beginners and current users of the macOS operating system, including Window's switchers. So, if you really want macOS Catalina to optimize the performance of your computer and boost productivity and

guide is the go for you. What you'll learn from this guide include: Features of the new macOS Catalina System requirements for running the macOS Catalina Download Install macOS macOS Catalina to macOS Mojave Mode on macOS Find My on MacOS Catalina Track Your Friends and Your Devices How to Sign macOS Catalina Documents on Turn your iPad into a Second Screen Using Sidecar on macOS Catalina

How to Unsubscribe from a Mailing List in Mail on macOS Catalina Change Apple ID Name on MacOS Catalina Set up/Change your Apple ID Payment Method on MacOS Catalina How to Use Finder on macOS Catalina Rename Multiple Files Using the Finder App How to Use Screen Time on MacOS Catalina Using the Music App for macOS Catalina How to Sync iPhone & iPad with your Mac in macOS Catalina Backup iPhone or iPad on Restore iPhone or iPad on macOS Catalina How to Use the Podcasts App on macOS Catalina Using the Reminders

App on macOS Catalina How to Use  $\,\cos$  15 chip.it is a the Apple TV App for macOS Catalina How to Use Notes App on macOS Catalina Using Voice **November 2020** Controls on macOS Catalina Howto Use M1 **chip in low an**d Safari on macOS Catalina And lots more tips and tricks! Learn how to use the macOS Catalina software like an expert today! Scroll up and tap the "BUY NOW" button to get this guide. Happy reading!

Final Cut Pro X "O'Reilly Media, Inc."

Mac mini is made easy, with the new M1 chip, that is the Apple created Arm based chip for the mac mini. it is a better quality model you would find in

with 6 core Intel device that has all the power of a Mac computer. It was updated in with the new Apple mid-range models. You may have just purchased this device and want to make the most out of it, mastering the features, tips, and tricks to navigate through the device like a PRO. In this guide, you'll learn all the mind-blowing Running features of the new mac mini. How to set up your mac, how to connect your Connectivity Basic device to tv, use voice over and many more Here is an overview of what Mac Mini Upgrade

this book Apple Mac Mini (M1, 2020) Review Mac Mini Apple M1 Models The M1 Mac Mini How to buy problems M1 Mac mini reviews Design **Performance** Gaming performance M1: system on a chip Ports Thunderbolt Apple M1 Silicone Chip Unified **Memory** Architecture Speed **Improvements** Points Of Reference GPU Neural motor Application Intel Mac Mini RAM Other Features SSD Models Custom Manufacturing Options High-End Options How To

Install Rosetta On Your Apple Mac Silicon M1 Instructions To Boot Offer Photographs Into Safe Mode On Mac Mini Question The Aid Of Pictures An Apple Silicon M1 Mac What Is Safe Mode? The Most Effective Method To Boot In To Use Any Safe Mode On Mac Support With A Apple Silicon M1 Safe Boot In Apple Silicone Use for Mac mini Advantages Of The Macos Big Sur and Mac Mini The least Rosetta New Guts, expensive Mac that New Problems Apple sells Wi-Fi and Bluetooth Instructions To Set Up A Mac Mini What Can You Do With Your Mac Mini? Access Applications On A TV Screen Use Any A Complete Step Screen As A Pc Set Up Advanced Signage With Your Seniors To Learn Mac Mini . Create A <u>How To Use The</u> Home Display Cente r. View And Buster How Do You McGraw Hill Turn On A Mac Mini? Would You Have The Option Mac Mini Mac Mini was updated in **Specifications** Equipment **Modifications** Small Chip. Giant Step .Machine Learning The Power Of Macos Big Sur On M1. Click the buy now button to get this book By Step User Guide For Beginners And New Apple Mac Mini 2020 Model Like A Pro With **Professional** Mac mini is a device that has all the power of a Mac computer inside. It November 2020 with the new Apple M1 chip in low and mid-range models. You may have just purchased this device and want to make the most out of it, mastering the features, tips, and tricks to navigate through the device like a PRO Well, With step-by-step images, this clear, easy, and practical guide has been created to aid you

into the new and interesting world of the mac mini 2020 model so that you can make the most out of this device Here is an overview of what you would find in this book New features of the macOS big sur How plugged into a 5K mini 2020 Tips and tricks Troubleshooting macOS big sur And lots more Scroll up and click the BUY NOW icon to get this book now Ultimate User Manual with Tips and Tricks to Operate MacOS Catalina on Your MacBook Air "O'Reilly Media, Inc." Updated November

to set up your device monitor and used as a about MacBook Pro \* Features of the mac desktop computer. It's How to set up your Mojave In many ways, how to use macOS the MacBook Pro is the ultimate Mac. It's plus much more. By powerful, yet small enough to carry comfortably with one hand. It features a Retina display which makes images, video, and the web look pinsharp. It can be also a beautiful device Mac \* How to use the to behold. MacBook Pro Guide is the perfect companion for app tutorials \* How to your new Mac. Brought to you by the Settings and expert team at Tap Guides, and written by best-selling technology author Tom Rudderham, MacBook Pro Guide is packed with top tips and in-depth tutorials. You'll learn about key MacBook Pro features, such as the Touch Bar and Trackpad, discover

and its built-in apps, the time you've finished reading MacBook Pro Guide, you'll be an expert in nearly everything MacBook and macOS related. Inside you'll discover: \* Everything you need to know Touch Bar and TrackPad \* Detailed edit photos \* Essential configurations \* Troubleshooting tips *Mac Mini 2020* "O'Reilly Media, Inc." What do you get when you cross a Mac with an iPad? OS X 10.9 Mavericks. Its 200 new features include Mac

2018 for macOS

versions of iPad goodies like Maps, iBooks, and iTunes Radio—but not a single page of instructions. Fortunately, David Pogue is back, with the expertise and humor that have made this the #1 bestselling Mac book for over 11 years straight. The important stuff you need to know: Bigticket changes. Finder tabs. Finder tags. App Nap. iCloud Keychain. iTunes Radio. Maps. iBooks. Automatic app updating. If Apple wrote it, this book covers it. Nips and tucks. This book demystifies the hundreds of smaller enhancements, too,

in all 50 programs that come with the Mac: Safari, Mail, Calendar, Notification Center,Messages, Time Machine… Shortcuts. Meet the tippiest, trickiest Mac book ever written. Undocumented surprises await on every page. Power users. Security, networking, buildyour-own Services, file sharing with Windows, even Mac  $OS X'$  sUnix chassis—this one witty, expert guide makes it all crystal clear. There's something new on practically every page of this edition, and David Pogue brings his celebrated wit and expertise to

every one of them. The Book that Should Have Been in the Box **Independently** Published The MacBook Pro carrying the Apple M1 micro device is competent in helping you use applications with increased speed. The device has also improved its technology to adopt Wi-Fi 6 and accept USB 4. The keyboard facility has been improved in the aspects of Fn/Globe Key and Touch ID. With the macOS Big Sur, the Mac computer has an amazing different outlook. It is built in a way that makes it identical to other Apple products. With this recent look, there is the menu bar and the translucent dock.

Former icons are retained but have been upgraded and the gaps between the menus have been increased. Running applications are better with the longer side bars and newer icons on the toolbar. The additional notification ringtones are interesting features in reliable user the device. With the scrolling is better and the following fixtures improve how you use your MacBook Air.Get this guide now to Learn how to Operate and Master the new macOS Big Sur Additions to your Apple Mac Computer **macOS Mojave: The Missing Manual** Hal Leonard **Corporation** Your "get-started" guide to the world

updates on the device, makes these devices time and enhance of macOS Big Sur Wherever you like to Mac—at home in since 1996—this front of your trusty iMac or over a coffee with your portable MacBook Air—macOS provides you with the seamless, efficient, and experience that so famously a pleasure to use. macOS Big Sur For book, you'll learn to Dummies is here to Set up and connect heighten the experience for new users and upgraders Enhance your world alike by providing the very latest on the better and faster Use ways macOS Big Sur can enhance how you work and play. Written in a no-do anything and jargon style by Bob  $L$ e $V$ itus—the Houston

Chronicle's muchloved "Dr. Mac" guide starts with the basics, like getting set up, and explains more advanced uses, like making music and movies, exploring the expanding universe of apps and giving tips on how to save productivity along the way. With this your Mac Get friendly with Siri with apps Work the comprehensive capabilities of macOS Big Sur to everything you would like to do—and do it even

and experts alike, macOS Big Sur For Dummies is the best way to step into the magical world of getting things done with Mac. *The Complete Beginner to Expert Guide to Maximizing Your 2020 MacBook Air* Prentice Hall **Professional** Apple's new Photos app lets you do a whole lot more than simply store and edit pictures and videos on a Mac or iOS device. With this comprehensive guide, you'll learn how to import, organize,

better. For beginners and share your digital memories, as well as how to improve, print, and use your photos in creative projects. With Lesa keyword and facial Snider's step-by-recognition step instructions and expert advice, optimize searches. you'll master Photos and tame your image library—and have Photos' fun along the way! The important stuff you need to know: Migrate from iPhoto. Learn Access photos how to make a quick and smooth transition. Organize your collection with ease. Master the many ways to import, group, and online. Show your categorize

images—and set up iCloud Family Sharing. Find your photos quickly. Employ Photos' powerful labeling, features to Sharpen your editing skills. Skillfully use impressive imageand video-editing tools on your Mac or iOS device. anywhere. Sync your library to all of your Apple devices so your photos travel with you wherever you go. Share them shots to everyone

on your list by using shared albums, creating web galleries posting them on Facebook, and more. Dive into creative projects. Build pro-level slideshows to share things. Written with others, and create gorgeous gift books, calendars, and cards. **Mac OS X** Oreilly David Pogue, this & Associates Incorporated Those who have made the switch from a Windows PC to a Mac have made Switching to the Mac: The Missing Manual a runaway bestseller. The latest edition of

this guide delivers what Apple doesn't user guide that has all —everything you need to know to successfully and painlessly move your files and adapt to Mac's way of doing with wit and objectivity by Missing Manual series creator and bestselling author book will have you Even for existing up and running on users, these new your new Mac in no time. *MacOS Catalina User Guide* "O'Reilly Media, Inc." We have updated this guide and have included more helpful tips to ensure you get the most out of your Mac. If you are looking for a complete

the hidden tips and tricks to maximize the features of your Mac on macOS Catalina, this is the guide for you. With the introduction of macOS Catalina, you now have more features to explore on your Mac, like the Picture in Picture feature, New Dark Mode, Apple Arcade, option to unsubscribe directly in the Mail app and lots more. features may seem a little overwhelming when using them for the first time. In this user guide, you will find detailed steps on how to explore every available addition to macOS Catalina along with pictures to make it easy for you to understand and

follow. Whether you Mac device or downloading the latest iPhone with Your software on your existing device, this book has all you need macOS Catalina to achieve more productivity on your Mac computer. Some Catalina How to Use of the things you would learn in this book include: Download and Installation of macOS Controls in the TV Catalina Downgrading to the Previous Operating System Automatically Reminders App on Run Dark Mode Find Mac Using Text 'Find My' App Unsubscribe from a Mailing List in Mail Setup Sidecar to Use your iPad As a Second Screen Sign Documents on Your Computer with your Friends Device with Picture in-Picture Find My App Use Screen Time in

are just buying a new to Use the Music App book A detailed table a Lost Device with the Snippets in Reminder *UPDATED USER* iPad or iPhone Track Apple mail app Using macOS Catalina How Value Add for this Sync your iPad and Mac Back-up your iPad or iPhone on Restore your iPad or iPhone on macOS the Podcasts App on Mac How to Use the Apple TV App for Mac Set up Parental App How to Use Notes App on Mac Sign in to iCloud Voice Controls on Mac Disable/ Enable Commands in Voice Control Create Custom Commands in Voice Control Using Safari on Mac Detailed Guide on the feature Using screen time And lots more!

of content that you can always reference to get details quickly and more efficiently. Step by step instructions on how to operate your device in the simplest terms, easy for all to understand. Latest tips and tricks to help you enjoy your device to the fullest. Click on Buy Now to get this book and begin to do more productive activities with your Mac. *MANUAL WITH TIPS & TRICKS TO GET THE MOST OUT OF YOUR MACBOOK PRO AND MacOS CATALINA*

O'Reilly Media GET THE MOST OUT OF YOUR

Page 13/20 May, 03 2024

Apple Mac Manual Guide

16-INCH MODEL include but not MACBOOK PRO (UPDATED VERSION) This book is an easy to understand practical Touch Bar, guide with tips and tricks to assist you to FaceTime, get the most out your new 16-inch model MacBook Pro Notes, Podcasts, laptop. It is written in simple language to help both beginners and seniors and contains out of your an updated information on the features and functionalities of the order to enjoy some profoundly MacBook Pro and the new macOS Catalina 10.15 Setting up of the 16-inch model discussed in this book. Some of the Apps and features also discussed limited to the following: Dock, Finder, Accessibility, Messages, Mails, Safari, Photos, of the hidden Pro and macOS a master of your

MacBook Pro is well you wish to become 8-cores GPU. Your Notification center, Find My, etc. This book also covers tips other components and tricks to help you make the most MacBook Pro. Are you ready to explore possesses 8-cores our tips and tricks in CPU with 4 functionalities of your new MacBook performance cores, Catalina 10.15? Do incorporated new 16-inch model with applications MacBook Pro? Wait for whatever you no further, scroll up want to do. Edit and click on Buy Now to get started! The book that should have been in the box "O'Reilly Media, Inc." The M1 chip in the Mac mini is Apple's first system on a chip for Mac that integrates GPU, CPU, RAM and to improve performance and efficiency. The M1 in the Mac mini productive cores and 4 highjust as an Mac mini comes

and share your photos. Enjoy music, books movies and more. **Create** presentations. And discover new apps on the App Store, including iPhone and iPad apps that now work on Macs with the Apple M1 chip. Access your documents, photos, contacts, and more on all your devices with iCloud. And use your Mac mini with your iOS and iPadOS devices to make phone calls, copy and paste between devices, or create an instant hotspot. This book contains all the step Mac Mini -Save by step instructions Space On Your on how to maximize Mac Mini your Mac Mini usage with keyboard Information For

shortcuts. Here is a Your Mac preview of what you -Important Usage will learn: -Set Up Your Mac Mini -Use Mac Mini As A Your Mac Mini And Server -Move Your more to discover... Info To Your New Mac Mini -Back Up NOW BUTTON And Restore Your Mac -New Features ASAP On Your Mac Mini The Detailed -Find Your Way Around Mac Mini -Control Center On Beginners and Your Mac -Spotlight Seniors) "O'Reilly On Your Mac -Siri Media, Inc." On Your Mac -Apps In July 2019, Apple (Part 1) -Apps (Part updated the 2) -Frequently Asked MacBook Air that Questions About Your Mac -Keyboard Shortcuts On Your Mac -Security Features On Your -Important Safety Information For Your Mac-Clean  $J$ ust click the BUY and grab your copy Manual to Operate Your Mac (For was originally redesigned in October 2018. Even though there were no major updates to the MacBook Air, the enhancement led to a new butterfly keyboard which utilizes the same

updated materials like the 2019 small SSD changes, may seem an improved display overwhelming even with True Tone and a lower price tag. The MacBook Air has a T2 chip as Screen Time, well as fingerprint ID that can be used using the iPad as a instead of entering password. This T2 chip is built for enhanced security on the MacBook Air guide contains by ensuring a secure detailed steps on boot process through Secure Enclave, and fast data encryption with along with an SSD controller.  $The <sub>ma</sub>OS$ Catalina which was familiarize yourself 2019, is the latest operating system for Catalina. Whether the Apple Mac family. The new

MacBook Pro, some exciting features that your existing device, sensor for the Touch into 3 separate apps, to Install macOS launched in October with the workings of How to Make Use software brought with it several new to existing users. Some of these features include the division of iTunes second screen, otherwise known as Sidecar and lots more. This user how to explore all the new features on your computer screenshots to make your Devices How it easy for you to the mac $OS$ you are just buying Reminders on Mac a new Mac device or How to Use the downloading the new software to

this book would help you to achieve better and faster productivity. Some of the things you would learn in this book include: How Catalina How to Backup and Restore your Devices on macOS Catalina How to Organize the Mac Desktop How to Use Find My How to Sign Documents on your Devices How to Setup Sidecar on to Use Apple Music in the Music App of the Notes App  $H$ <sub>O</sub>wto  $I$   $\infty$ 

Podcasts App How to Sync on macOS Catalina How to Use Apple TV App How to Use Screen Time on Mac How to Use Voice Controls on Mac How to Use Safari And Lots More... *Photos for Mac and IOS: The Missing Manual* Independently Published Written in an easy to follow way, with large text and images throughout, MacBook For Seniors reveals everything you need to know about the MacBook Air and the MacBook Pro. Using step-by-step guides, you'll learn portable device.

how to install and Whichever use apps, make video calls to loved fortunate enough ones, check your email, plus so much more. Walk this book covers into any Apple Store, and you'll quickly notice that need to learn the there's more than one type of **MacBook** available. First up is the wedgeshaped MacBook Air, which combines elegant design with an affordable price. Then there's the MacBook Pro, which manages to squeeze incredible use Touch ID and power, the innovative Touch Detailed app Bar, and a 16 inch tutorials Howto screen into a

MacBook you're to own -- don't worry -- because both of them. Whether you only basics, or you want to discover some really advanced tips, MacBook For Seniors is here to help.Inside you'll discover: - Everything you need to know about MacBook Air & MacBook Pro- How to set up your Mac- How to the TrackPadedit photos-Essential settings

## and configurations knowledge of & much more! **M1 IMAC USER** you Here's what bonus chapter. **GUIDE** Independently Published Master a Mac without jargon and complications. Once you go Mac, advanced shortcuts operating systems you never go back. for all jobs on And if you have this book, you'll be more than happy to never go back. In The Ultimate Mac User Book, we've made a bold attempt to unveil an ideal Mac setup that works for anyone. Whether you're switching from Windows or want to upgrade your macOS, this is for actually do) in the you'll learn from Reliable and the book: - The anatomy of Mac's interface. level of tech How to set up your fluency. The new Mac for years family of Apple's of use. - Basic and Macintosh Mac. - Alternatives with tons of to popular Windows apps. - Ready-to-use workflows for writers, designers, Navigating developers, students, as well as can be people of any profession who want to hit new productivity milestones on Mac. you have no time - 20 hacks every seasoned Mac user things work — you should be using (but only a few intuitive, Macs still require a certain is very versatile, features and enhancements built on top of each other. through all of them complicated. Especially if you're a new user. Especially if to figure out how just want them to

work. Hope we'll solve the problem for you with this book. macOS Monterey For Dummies "O'Reilly Media, Inc." Here is the fundamental knowledge and information that a beginning or intermediate electronic musician must have to understand and play today's keyboard synthesizers. This basic primer, newly updated from the classic original edition, offers step-bystep explanations and practical advice on what a synthesizer is, the basic concepts and components, and the latest technical developments and applications. Written by Bob Moog, Roger Powell, Steve Porcaro gorgeous images as (of Toto), Tom Rhea, and other well-known experts, Synthesizer Basics is the first, and still the best, introduction available Mac. By pressing today. The Ultimate Step button, you will By Step Technical Manual For Beginners And Seniors To Master Quick Look At Apple's New 24-Inch IMac Model With Tips, And Shortcuts For Macos Big Sur 11 2021 "O'Reilly Media, Inc." Author Zucky Alan simplifies the process of setting up and utilizing your new 24-inch iMac in this straightforward User Guide. This book has many well as simple directions for navigating any section of your the Buy Now gain valuable knowledge in the following areas A The iMac Your Imac Now Has New Features! A Look Around Your Imac - 24-Inch A Look Around Your Imac 21.5 And 27-Inch Imac What Is Included Magic Mouse And Magic Keyboard Connect Your Accessories Connect Your Imac To An External Display

Page 19/20 **May, 03 2024** 

Configure Your Imac Your Mac Apple Account Your Mac's System Preferences On Your Mac, Spotlight Will Help You Locate Anything Siri On A Mac Your Mac's Feature Your **Accessibility** Feature Display Preferences For Your Mac Transfer Your Data To Your New Imac Creating And Restoring Backups Feature Use Of Use The Imac In Conjunction With Mac On Your Other Devices Use Mac, Use The Your Imac In Conjunction With Make Use Of Icloud And Continuity On Your Mac, You May Access Your Icloud Content Mac's Screen Time Can Be Found! Feature On Your Mac, Use The Handoff Feature Use A Universal Clipboard Your Mac's Sidecar Mac's Continuity Camera Feature On Your Mac, Use The Airdrop Feature. Text Messaging And Phone Calls The Instant Hotspot Apple Watch With Apple Pay Feature Airplay On Your Mac Make Use Of The Airprint  $F$ eature On Your Mac Your Answers Common Mac-Related Queries Use Keyboard Shorta its Imac 24-Inch Security Features Imac 27-Inch Security Features On Your Mac, Take A Screenshot Apps